C Vista [1] PDF

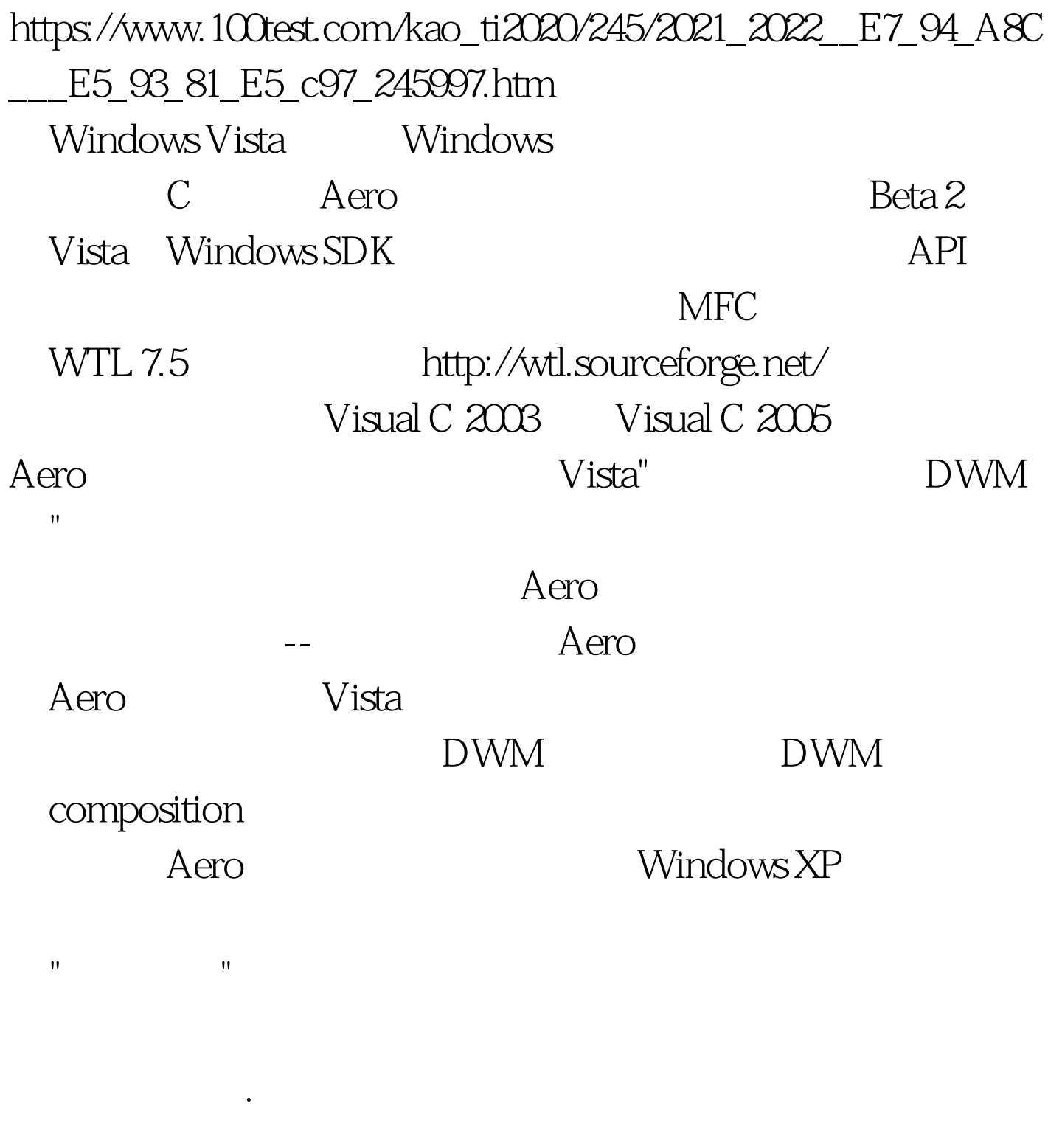

composition DWM

 $100Test$ 

## www.100test.com